## Como configurar o e-mail institucional no android com o aplicativo "E-mail" ? 14/05/2024 12:49:11

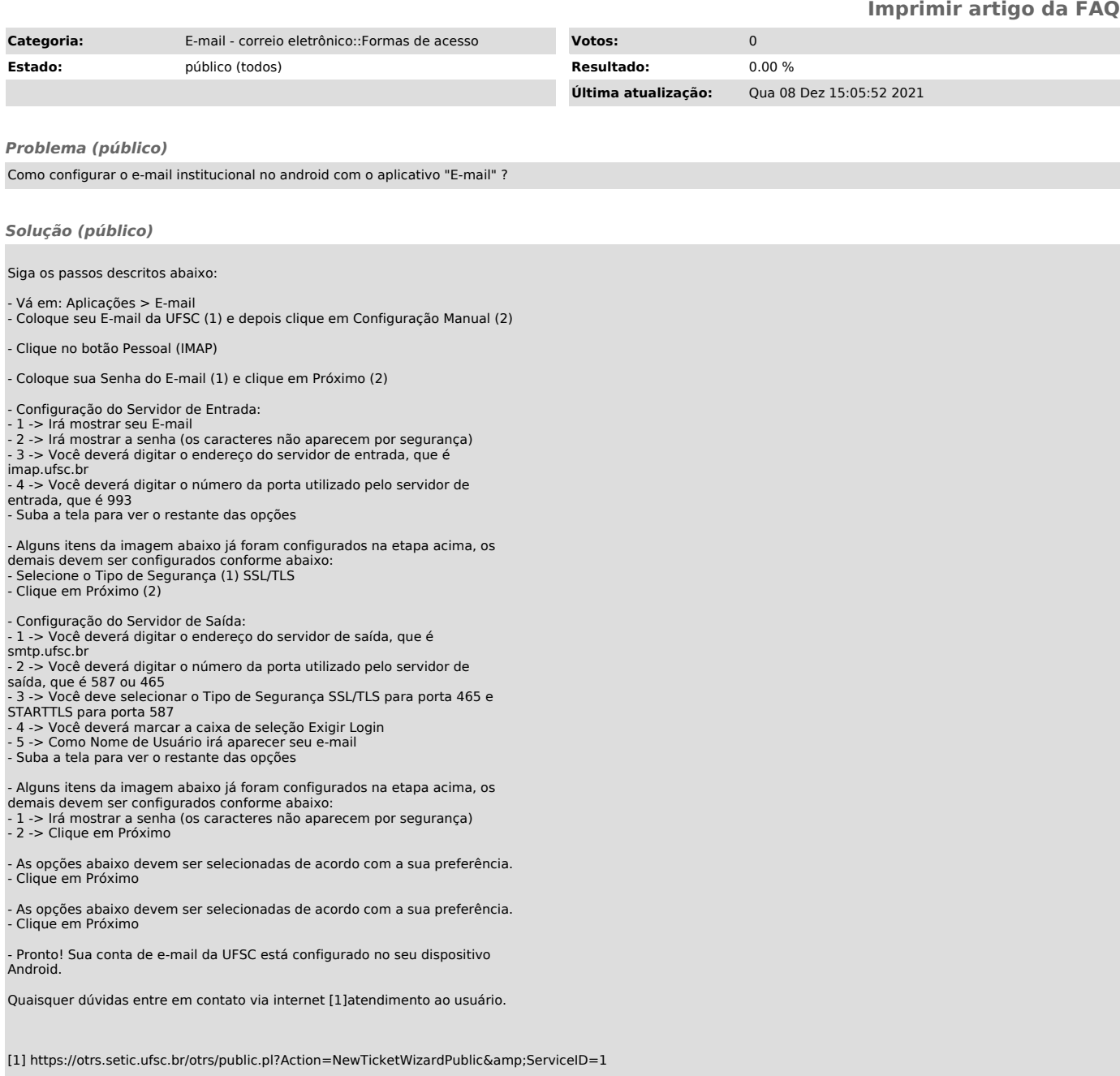